# The Prentice Bulletin

#### **Prentice Computer Centre**

Prentice Building The University of Queensland QLD 4072 Phone 377 3018, Fax 371 8380

8 June 1990

No. 10

## **New Electronic Mail Addressing**

The increased use of electronic mail on campus has identified a number of system bottlenecks. To bring you a better and more consistant mail service, and as part of the eventual migration to an electronic directory service, we've introduced a new method of addressing electronic mail for VAX/VMS users. You should not use the old method any longer.

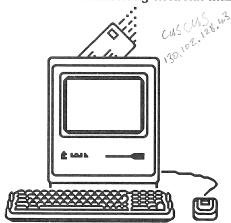

If you address your mail beginning with BUNYIP:: like this:

BUNYIP:: "USERNAME@HOST.DOMAIN" then you now have a different way. The new way for UQVAX users is now:

IN%"USERNAME@HOST.DOMAIN"

If you are a user of:

COVAX **PHVAX EAGLE** DPVAX **CHEETA** CORAL **QUOKKA POLYP KOALA UQADM UQEVE** KL-10

then your way of addressing is:

UQVAX:: IN% "USERNAME@HOST. DOMAIN"

There is no change for the users of Brolga or UQVM; or if you send mail with addresses beginning with CBS% or PSI%. If you address mail beginning with NODE:: USER, then you also have no change.

Remember, if you address your mail beginning with BUNYIP::, you now should begin with IN%. The new way of addressing is a much better way for the computer system. However, if you notice problems, contact the Help Desk on 377 3025. If you get any errors, it's important for you to contact us. We need to know about them to keep on improving the system.

## **Dial-a-Computer!**

When you're at home, or out of town on business, you can access the University's mainframe computers. If your departmental computer has a connection to the campus network, UQNET, you can also access it. All you need is a terminal, a mainframe account, and a modem.

A modem is a device something like a telephone which allows you to access the University's mainframe computers from a remote PC/Workstation via telephone lines.

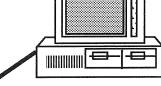

### Why use the University's Computers?

You can

- Access your electronic mail,
- Transfer files or documents to your colleagues,
- Access other networks (AARNet, QUESTnet, public networks)
- Access the University's Library catalog,
- Access the Administration database,
- Access the computer's programs (languages, databases, wordprocessing, graphics).

1 111 11 111 111 11 1111

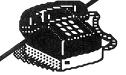

#### Library Access

You can access the University Library via dial-up modem. You simply dial the University's computer, then nominate a host computer name at the prompt which will connect you to the library. The Library has produced a brochure on how to access the Library system. Copies of the brochure can be obtained from the Reference Section of Central Library.

#### Numbers to Dial

There are two telephone numbers that you can dial to reach the University's computers. You can access the system at any time of day or night. These are the numbers:

Phone No No of Circuits Speeds

377 2922 7 circuits 2 speeds: 300, 1200 Baud 377 2977 9 circuits

3 speeds: 300, 1200, 2400 Baud Try the second number first because it has more lines and speeds

than the other.

#### Where Can You Get A Modem?

Call our PC Support Group (377 4018) who can give you advice on the types and prices of modems on the market.

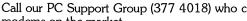

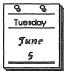

## PCC Courses Schedule June - December 1990

| Introduction to IBM (CP/CMS)   June 12-15   1-4pm                                                                                                    |                                                                                                    | ъ.                    | T.             |
|----------------------------------------------------------------------------------------------------|----------------------------------------------------------------------------------------------------|-----------------------|----------------|
| Introduction to IBM (CP/CMS)   June 12-15   1-4pm   Introduction to WordPerfect   June 12-15   1-4pm   Introduction to SPSS-X   June 18-22   1-4pm   June 18-22   1-4pm   June 18-22   1-4pm   June 18-22   1-4pm   June 18-22   1-4pm   June 25-28   9-12am   Introduction to WordPerfect   June 25-28   9-12am   June 25-28   June 18-22   June 18-22   June 25-28   June 18-22   June 25-28   June 18-22   June 25-28   June 25-28   June 25    | Juna                                                                                                    | Date                  | Time           |
| Introduction to WordPerfect Introduction to SPSS-X Introduction to PC/MSDOS Introduction to PC/MSDOS Introduction to WordPerfect Introduction to WordPerfect Introduction to WordPerfect Introduction to DC/MSDOS Introduction to PC/MSDOS Introduction to PC/MSDOS Introduction to PC/MSDOS Introduction to PC/MSDOS Introduction to PC/MSDOS Introduction to WordPerfect Introduction to WordPerfect Introduction to WordPerfect Introduction to WordPerfect Introduction to WordPerfect Introduction to WordPerfect Introduction to DBasellI Introduction to DBaselII Introduction to DBaselII Introduction to WordPerfect Introduction to WordPerfect Introduction to WordPerfect Introduction to WordPerfect Introduction to WordPerfect Introduction to WordPerfect Introduction to WordPerfect Introduction to WordPerfect Introduction to PC/MSDOS Introduction to WordPerfect Introduction to ORACLE Introduction to ORACLE Introduction to ORACLE Introduction to SPSS-X Introduction to ORACLE Introduction to SPSS-X Introduction to PC/MSDOS Introduction to PC/MSDOS September Introduction to PC/MSDOS Introduction to PC/MSDOS September Introduction to PC/MSDOS September Introduction to PC/MSDOS September 1-1-4 Introduction to PC/MSDOS September 4-6 Introduction to PC/MSDOS September 4-9-12am Introduction to PC/MSDOS September 1-1-4 Introduction to PC/MSDOS September 1-1-4 Introduction to PC/MSDOS September 1-1-4 Introduction to PC/MSDOS September 1-1-4 Introduction to PC/MSDOS September 1-1-4 Introduction to PC/MSDOS September 1-1-4 Introduction to PC/MSDOS September 1-1-4 Introduction to DBaselII Introduction to WordPerfect October 1-1 Introduction to WordPerfect October 1-1 Introduction to DBaselII Introduction to WordPerfect October 1-1 Introduction to WordPerfect October 1-1 Introduction to WordPerfect October 1-1 Introduction to DBaselII Introduction to WordPerfect November 3-1 Introduction to PC/MSDOS Introduction to WordPerfect November 2-2 Introduction to WordPerfect November 3-1 Introduction to WordPerfect November 2-2 Introduction to Neword  |                                                                                                    | June 12-15            | 0_12am         |
| Introduction to SPSS-X   June 18-22   1-4pm                                                                                                    |                                                                                                    |                       |                |
| Introduction to PC/MSDOS   June 19–21   June 25–28   9–12am   Introduction to WordPerfect   June 25–28   9–12am   June 25–28   1–4pm   June 25–28   1–4pm   June 25–28   June 25–28   1–4pm   June 25–28   June 25–28   1–4pm   June 25–28   June 25–28   1–4pm   June 25–28   June 25–28   June 25–28   June 25–28   June 25–28   June 25–28   June 25–28   June 25–28   June 25–28   June 25–28   June 25–28   June 25–28   June 25–28   June 25–28   June 25–28   June 25–28   June 25–29   June 25–29   June 25–2   |                                                                                                    |                       | -              |
| Introduction to WordPerfect Introduction to WordPerfect Introduction to PC/MSDOS Introduction to PC/MSDOS July 9-6 Introduction to PC/MSDOS July 9-11 9-12am Introduction to PC/MSDOS July 9-11 9-12am Introduction to WordPerfect July 16-20 1-4pm Introduction to WordPerfect July 17-20 9-12am Introduction to WordPerfect July 23-26 9-12am Introduction to SAS July 23-27 1-4pm Introduction to SAS July 30-August 1 9-12am Introduction to BasellI July 31-August 3 9-12am Introduction to WordPerfect August 3 9-12am Introduction to WordPerfect August 6-9 9-12am Introduction to WordPerfect August 6-9 9-12am Introduction to WordPerfect August 13-14 9-12am Introduction to WordPerfect August 13-14 9-12am Introduction to WordPerfect August 13-14 9-12am Introduction to Networks/Communications Introduction to WordPerfect August 20-24 1-4pm August 20-24 1-4pm August 20-24 1-4  |                                                                                                    |                       |                |
| Introduction to UNIX                                                                                                    |                                                                                                    |                       |                |
| Introduction to PC/MSDOS Introduction to PC/MSDOS Introduction to PC/MSDOS Introduction to WordPerfect Introduction to WordPerfect Introduction to WordPerfect Introduction to WordPerfect Introduction to WordPerfect Introduction to WordPerfect Introduction to WordPerfect Introduction to WordPerfect Introduction to SAS Introduction to DBasellI Introduction to DBaselII Introduction to WordPerfect Introduction to WordPerfect PC Overview Introduction to PC/MSDOS Introduction to Networks/Communications Introduction to Networks/Communications Introduction to NetwordPerfect Introduction to ORACLE Introduction to SPS-X Introduction to SPS-X Introduction to ORACLE Introduction to PC/MSDOS Introduction to PC/MSDOS Introduction to PC/MSDOS Introduction to PC/MSDOS Introduction to PC/MSDOS Introduction to PC/MSDOS Introduction to PC/MSDOS Introduction to PC/MSDOS Introduction to PC/MSDOS Introduction to PC/MSDOS September  Introduction to PC/MSDOS September Introduction to PC/MSDOS September 10-12 Introduction to PC/MSDOS September 10-12 Introduction to PC/MSDOS September 10-12 Introduction to PC/MSDOS September 10-13 Introduction to PC/MSDOS September 10-13 Introduction to PC/MSDOS September 10-13 Introduction to PC/MSDOS September 10-13 Introduction to PC/MSDOS September 10-13 Introduction to PC/MSDOS September 10-13 Introduction to PC/MSDOS September 10-13 Introduction to PC/MSDOS September 10-13 Introduction to PC/MSDOS September 10-13 Introduction to PC/MSDOS September 10-13 Introduction to PC/MSDOS September 10-13 Introduction to PC/MSDOS September 10-13 Introduction to PC/MSDOS Introduction to PC/MSDOS September 10-13 Introduction to WordPerfect September 10-13 Introduction to WordPerfect November 20-22 September 10-13 Introduction to WordPerfect November 20-22 September 10-13 Introduction to WordPerfect November 10-13 Introduction to WordPerfect November 20-22 September 10-13 Introduction to WordPerfect November 20-22 September 10-13 Introduction to WordPerfect November 20-22 September 10-13 Introduction to WordPer  |                                                                                                    |                       |                |
| Introduction to PC/MSDOS   July 4-6   1-4pm   Introduction to PC/MSDOS   July 9-11   9-12am   Introduction to WordPerfect   July 16-20   1-4pm   Introduction to WordPerfect   July 17-20   9-12am   Introduction to WordPerfect   July 23-26   9-12am   Introduction to SAS   July 23-27   1-4pm   Advanced PC/MSDOS   July 30-August 1   9-12am   Introduction to DBaselll   July 31-August 3   9-12am   Introduction to DBaselll   July 31-August 3   9-12am   Introduction to WordPerfect   August 6-9   9-12am   Introduction to WordPerfect   August 6-9   9-12am   Introduction to WordPerfect   August 6-9   9-12am   Introduction to WordPerfect   August 13-14   9-12am   Introduction to Networks/Communications   August 13-14   9-12am   Introduction to Networks/Communications   August 13-14   9-12am   Introduction to SPSS X   August 20-23   9-12am   Advanced WordPerfect   August 20-24   9-12am   Introduction to SPSS X   August 20-24   9-12am   Advanced WordPerfect   August 28-30   9-12am   Advanced WordPerfect   August 28-30   9-12am   Introduction to PC/MSDOS   September 4-6   9-12am   Introduction to PC/MSDOS   September 17-19   9-12am   Introduction to PC/MSDOS   September 17-19   9-12am   Introduction to WordPerfect   September 17-19   9-12am   Introduction to WordPerfect   October 8-11   1-4pm   Advanced PC/MSDOS   October 2-4   1-4pm   Advanced PC/MSDOS   October 15-17   1-4pm   Advanced PC/MSDOS   October 15-17   1-4pm   Advanced PC/MSDOS   October 15-17   1-4pm   Introduction to WordPerfect   October 8-11   1-4pm   October 19   9-12am   Introduction to WordPerfect   October 19   9-12am   Introduction to WordPerfect   October 22-25   9-12am   Introduction to WordPerfect   October 29-November 1   1-4pm   Introduction to WordPerfect   November 13-16   9-12am   Introduction to WordPerfect   November 13-16   9-12am   Introduction to WordPerfect   November 13-16   9-12am   Introduction to WordPerfect   November 13-16   9-12am   Introduction to WordPerfect   November 26-30   9-12am   Introduction to WordPerfect   November 26-30    | July                                                                                                    |                       | •              |
| Introduction to PC/MSDOS   July 9-11   July 16-20   1-4pm   Introduction to WordPerfect   July 17-20   9-12am   Introduction to WordPerfect   July 23-26   9-12am   Introduction to WordPerfect   July 32-27   1-4pm   July 32-27   1-4pm   July 32-27   1-4pm   July 30-August 1   9-12am   Introduction to Baselll   July 31-August 3   1-4pm   August   3   9-12am   Introduction to DBaselll   July 31-August 3   9-12am   Introduction to UNIX   August 6-9   9-12am   Introduction to WordPerfect   August 6-9   9-12am   Introduction to WordPerfect   August 13-14   9-12am   Introduction to PC/MSDOS   August 13-14   9-12am   Introduction to Networks/Communications   Introduction to Networks/Communications   Introduction to SPS-X   August 20-23   9-12am   August 20-23   9-12am   August 20-23   9-12am   August 20-23   9-12am   August 20-23   9-12am   August 20-24   1-4pm   August 20-24   1-4pm   August 20-25   1-4pm   August 20-26   1-4pm   August 20-26   1-4pm   August 20-26   1-4pm   August 20-26   1-4pm   August 20-27   1-4pm   August 20-28   1-4pm   August 20-29   1-4pm   August 20-29   1-4pm   Aug   | •                                                                                                    | July 4_6              | 1_4nm          |
| Introduction to ORACLE   July 17–20   9–12am   Introduction to WordPerfect   July 17–20   9–12am   Introduction to WordPerfect   July 23–26   9–12am   Introduction to SAS   July 23–27   1–4pm   Advanced PC/MSDOS   July 30–August 1   9–12am   Introduction to DBasellI   July 31–August 3   9–12am   Introduction to UNIX   August 6–9   9–12am   Introduction to UNIX   August 6–9   9–12am   Introduction to WordPerfect   August 13–14   9–12am   Introduction to WordPerfect   August 13–14   9–12am   Introduction to Networks/Communications   Introduction to Networks/Communications   Introduction to Networks/Communications   Introduction to Networks/Communications   Introduction to ORACLE   August 20–23   9–12am   Introduction to SAS   August 20–24   1–4pm   August 20–24   1–4pm     |                                                                                                    |                       |                |
| Introduction to WordPerfect Introduction to WordPerfect Introduction to SAS Advanced PC/MSDOS Introduction to DBaseIII  August  PC<—Mainframe Communications Introduction to UNIX August 6-9 Introduction to UNIX Introduction to PC/MSDOS Introduction to PC/MSDOS Introduction to PC/MSDOS Introduction to WordPerfect Introduction to WordPerfect Introduction to WordPerfect Introduction to WordPerfect Introduction to WordPerfect Introduction to WordPerfect Introduction to WordPerfect Introduction to WordPerfect Introduction to WordPerfect Introduction to WordPerfect Introduction to WordPerfect Introduction to WordPerfect Introduction to DRACLE Introduction to PC/MSDOS Introduction to WordPerfect Introduction to WordPerfect Introduction to PC/MSDOS Introduction to WordPerfect Introduction to WordPerfect Introduction to WordPerfect Introduction to WordPerfect Introduction to WordPerfect Introduction to WordPerfect Introduction to WordPerfect Introduction to WordPerfect Introduction to WordPerfect Introduction to WordPerfect Introduction to WordPerfect Introduction to PC/MSDOS September 11-14 P-12am Introduction to WordPerfect October Introduction to WordPerfect October 2-4 Introduction to PC/MSDOS Introduction to WordPerfect October 8-9,10,12 PCC—Mainframe Communications Introduction to WordPerfect October 15-17 PCC—Painfirent Communications Introduction to WordPerfect October 22-25 PCC—Painfirent Communications Introduction to WordPerfect November Introduction to WordPerfect November 9-12am Introduction to WordPerfect Introduction to WordPerfect November 13-16 P-12am November 13-16 P-12am | ·                                                                                                    |                       |                |
| Introduction to WordPerfect Introduction to SAS Advanced PC/MSDOS July 30-August 1 July 31-August 3 July 31-August 3 July 31-August 4 July 31-August 4 July 41-August 4 July 41-August 4 July 41-August 4 July 41-August 4 July 41  |                                                                                                    | -                     |                |
| Advanced PC/MSDOS Advanced PC/MSDOS Advanced PC/MSDOS Advanced PC/MSDOS Introduction to DBasellI  PC<—Mainframe Communications Introduction to UNIX August 3  PC<—Mainframe Communications Introduction to UNIX August 6-9 P-12am PC Overview August 6-9 P-12am PC Overview August 13-14 P-12am Introduction to PC/MSDOS Introduction to WordPerfect August 13-14 August 13-14 August 13-14 P-12am August 13-14 P-12am August 13-14 P-12am August 13-14 P-12am August 13-14 P-12am August 13-14 P-12am August 13-14 P-12am August 13-14 P-12am August 13-14 P-12am August 20-23 P-12am August 20-24 P-12am August 20-24 P-12am October August 20-24 P-12am August 20-24 P-12am August 20-24 August 20-24 P-12am August 20-24 August 20-24 P-12am August 20-24 P-12am August 20-24 August 20-24 August 20-24 August 20-24 August 20-24 August 20-24 August 20-24 August 20-24   | Introduction to WordPerfect                                                                                                    |                       |                |
| Advanced PC/MSDOS<br>Introduction to DBaselII         July 30-August 1<br>July 31-August 3         9-12am<br>1-4pm           August<br>PC → Mainframe Communications<br>Introduction to UNIX<br>Introduction to WordPerfect         August 6-9<br>August 6-9<br>August 13-14<br>9-12am         9-12am<br>9-12am           Introduction to PC/MSDOS<br>Introduction to Networks/Communications<br>Introduction to Networks/Communications<br>Introduction to WordPerfect         August 13,14,16<br>1-4pm         1-4pm           Introduction to WordPerfect         August 20-24<br>1-4pm         9-12am           Introduction to SPSS-X<br>Introduction to SAS<br>Advanced WordPerfect         August 20-24<br>1-4pm         9-12am           Introduction to PC/MSDOS<br>Advanced WordPerfect         September 4-6<br>1-4pm         9-12am           Introduction to PC/MSDOS<br>September 11-14<br>Introduction to PC/MSDOS<br>September 12-19<br>Introduction to PC/MSDOS<br>September 20-21         9-12am           October         October 3,9,10,12<br>9-12am         9-12am           Introduction to WordPerfect<br>Introduction to WordPerfect<br>October 2-4<br>Introduction to WordPerfect<br>October 8-11<br>Introduction to WordPerfect<br>October 8-11<br>Introduction to WordPerfect<br>October 15-17<br>Introduction to WordPerfect<br>October 22-25<br>9-12am         9-12am<br>Introduction to WordPerfect<br>October 22-25<br>9-12am           Introduction to Neworks/Communications<br>Introduction to WordPerfect<br>November 19-21<br>Introduction to WordPerfect<br>November 12-16<br>Introduction to WordPerfect<br>November 13-16<br>Introduction to WordPerfect<br>November 19-23<br>Introduction to DBasellI<br>Introduction to WordPerfect<br>November 19-23<br>Introduction to WordPerfect<br>November 20-22<br>9-12am         1-4                                                                                                    | Introduction to SAS                                                                                                    |                       | 1-4pm          |
| PC<→ Mainframe Communications   August 3   9-12am     Introduction to UNIX   August 6-9   9-12am     Introduction to WordPerfect   August 6-9   9-12am     PC Overview   August 13-14   9-12am     Introduction to PC/MSDOS   August 13,14,16   1-4pm     Introduction to Networks/Communications   Introduction to WordPerfect   August 20-23   9-12am     Introduction to SPSS-X   August 20-24   9-12am     Introduction to SAC   August 20-24   9-12am     Introduction to SAS   August 20-24   9-12am     Introduction to SAS   August 20-24   9-12am     Introduction to SAS   August 27-31   9-12am     Introduction to PC/MSDOS   September 4-6   9-12am     Introduction to WordPerfect   September 11-14   9-12am     Introduction to WordPerfect   September 17-19   9-12am     PC Overview   September 17-19   9-12am     PC Overview   September 20-21   9-12am     October   Introduction to WordPerfect   September 17-19   9-12am     Introduction to WordPerfect   October 1-4   9-12am     Introduction to DBaseIII   October 8-11   1-4pm     Advanced PC/MSDOS   October 1-4   9-12am     Introduction to DBaseIII   October 8-11   1-4pm     Advanced PC/MSDOS   October 15-17   9-12am     PC → Mainframe Communications   October 15-17   9-12am     Introduction to WordPerfect   October 15-17   9-12am     PC → Mainframe Communications   October 19   9-12am     Introduction to Networks/Communications   Introduction to Networks/Communications   October 29-November 1   1-4pm     Introduction to Networks/Communications   Introduction to Networks/Communications   October 29-November 1   1-4pm     Introduction to ORACLE   November 5-8   1-4pm     Introduction to DBaseIII   November 6-9   9-12am     Introduction to ORACLE   November 13-15   1-4pm     Introduction to ORACLE   November 13-16   9-12am     Introduction to ORACLE   November 20-22   9-12am     Introduction to ORACLE   November 26-30   1-4pm     Introduction to Networks/Communications   Introduction to Networks/Communications   November 26-30   1-4pm     Introduction to Networks/Communications       | Advanced PC/MSDOS                                                                                                    |                       |                |
| PC<→Mainframe Communications   August 3   9-12am     Introduction to UNIX   August 6-9   9-12am     PC Overview   August 6-9   9-12am     PC Overview   August 13-14   9-12am     Introduction to PC/MSDOS   August 13,14,16   1-4pm     Introduction to Networks/Communications   Introduction to WordPerfect   August 20-23   9-12am     Introduction to SPSS-X   August 20-24   9-12am     Introduction to ORACLE   August 20-24   9-12am     Introduction to SAS   August 27-31   9-12am     Advanced WordPerfect   August 28-30   9-12am     September   Introduction to PC/MSDOS   September 17-19   9-12am     Introduction to PC/MSDOS   September 17-19   9-12am     Introduction to PC/MSDOS   September 17-19   9-12am     Introduction to WordPerfect   September 17-19   9-12am     Introduction to WordPerfect   October 1-4   9-12am     Introduction to WordPerfect   October 1-4   9-12am     Introduction to DBaseIII   October 8,9,10,12   9-12am     Introduction to DBaseIII   October 8,9,10,12   9-12am     Advanced PC/MSDOS   October 15-17   9-12am     Introduction to PC/MSDOS   October 15-17   9-12am     Advanced PC/MSDOS   October 15-17   9-12am     Introduction to PC/MSDOS   October 15-17   9-12am     Introduction to WordPerfect   October 8-11   1-4pm     Advanced PC/MSDOS   October 15-17   9-12am     Introduction to WordPerfect   October 19   9-12am     Introduction to WordPerfect   October 19   9-12am     Introduction to WordPerfect   October 19   9-12am     Introduction to WordPerfect   October 22-25   9-12am     Introduction to WordPerfect   November 2-2-25   9-12am     Introduction to WordPerfect   November 1-1-4pm     Introduction to WordPerfect   November 13-15   1-4pm     Introduction to DBaseIII   November 13-15   1-4pm     Introduction to DBaseIII   November 13-16   9-12am     Introduction to DRACLE   November 19-23   9-12am     Introduction to ORACLE   November 26-30   1-4pm     Introduction to Networks/Communications   November 26-30   1-4pm     Introduction to Networks/Communications   November 26-30   1-4pm     Introd    | Introduction to DBaseIII                                                                                                    | July 31–August 3      | 1–4pm          |
| PC<→Mainframe Communications   August 3   9-12am     Introduction to UNIX   August 6-9   9-12am     PC Overview   August 6-9   9-12am     PC Overview   August 13-14   9-12am     Introduction to PC/MSDOS   August 13,14,16   1-4pm     Introduction to Networks/Communications   Introduction to WordPerfect   August 20-23   9-12am     Introduction to SPSS-X   August 20-24   9-12am     Introduction to ORACLE   August 20-24   9-12am     Introduction to SAS   August 27-31   9-12am     Advanced WordPerfect   August 28-30   9-12am     September   Introduction to PC/MSDOS   September 17-19   9-12am     Introduction to PC/MSDOS   September 17-19   9-12am     Introduction to PC/MSDOS   September 17-19   9-12am     Introduction to WordPerfect   September 17-19   9-12am     Introduction to WordPerfect   October 1-4   9-12am     Introduction to WordPerfect   October 1-4   9-12am     Introduction to DBaseIII   October 8,9,10,12   9-12am     Introduction to DBaseIII   October 8,9,10,12   9-12am     Advanced PC/MSDOS   October 15-17   9-12am     Introduction to PC/MSDOS   October 15-17   9-12am     Advanced PC/MSDOS   October 15-17   9-12am     Introduction to PC/MSDOS   October 15-17   9-12am     Introduction to WordPerfect   October 8-11   1-4pm     Advanced PC/MSDOS   October 15-17   9-12am     Introduction to WordPerfect   October 19   9-12am     Introduction to WordPerfect   October 19   9-12am     Introduction to WordPerfect   October 19   9-12am     Introduction to WordPerfect   October 22-25   9-12am     Introduction to WordPerfect   November 2-2-25   9-12am     Introduction to WordPerfect   November 1-1-4pm     Introduction to WordPerfect   November 13-15   1-4pm     Introduction to DBaseIII   November 13-15   1-4pm     Introduction to DBaseIII   November 13-16   9-12am     Introduction to DRACLE   November 19-23   9-12am     Introduction to ORACLE   November 26-30   1-4pm     Introduction to Networks/Communications   November 26-30   1-4pm     Introduction to Networks/Communications   November 26-30   1-4pm     Introd    | August                                                                                                    |                       |                |
| Introduction to UNIX Introduction to WordPerfect PC Overview Introduction to PC/MSDOS Introduction to Networks/Communications Introduction to Networks/Communications Introduction to WordPerfect Introduction to ORACLE Introduction to ORACLE Introduction to SPSS-X Introduction to SPSS-X Introduction to SAS August 20-24 Introduction to SAS August 20-24 Introduction to SAS August 27-31 August 28-30  September  Introduction to PC/MSDOS Introduction to WordPerfect Introduction to WordPerfect September 11-14 Introduction to WordPerfect September 17-19 Introduction to WordPerfect September 17-19 Introduction to WordPerfect Introduction to WordPerfect September 10-12 Introduction to WordPerfect September 11-14 Introduction to WordPerfect September 11-14 Introduction to WordPerfect September 11-14 Introduction to WordPerfect September 11-14 Introduction to WordPerfect September 12-12 Introduction to WordPerfect October 8-11 Introduction to WordPerfect October 8-11 Introduction to WordPerfect October 8-11 Introduction to WordPerfect October 15-17 Introduction to UNIX October 15-17 Introduction to WordPerfect October 19 Introduction to WordPerfect October 19 Introduction to WordPerfect October 22-25 Introduction to WordPerfect Introduction to WordPerfect October 29-November 1 Introduction to Networks/Communications Introduction to WordPerfect November Introduction to WordPerfect November 6-9 Introduction to WordPerfect November 13-16 Introduction to DBaselll November 13-16 Introduction to DBaselll November 13-16 Introduction to PC/MSDOS November 13-16 Integration to PC/MSDOS November 13-16 Introduction to WordPerfect November 13-16 Introduction to WordPerfect November 13-16 Introduction to WordPerfect November 26-29 Introduction to WordPerfect November 26-30 Introduction to Networks/Communications Introduction to Networks/Communications Introduction to Networks/Communications Introduction to Networks/Communications Introduction to Networks/Communications Introduction to Networks/Communications Introduction to Networks/Comm |                                                                                                    | August 3              | 9-12am         |
| Introduction to WordPerfect   August 6-9   9-12am   PC Overview   August 13-14   9-12am   Introduction to PC/MSDOS   August 13,14,16   1-4pm   Introduction to Networks/Communications   Introduction to WordPerfect   August 20-23   9-12am   August 10-23   9-12am   August 20-24   9-12am   Introduction to SPS-X   August 20-24   9-12am   Advanced WordPerfect   August 20-24   9-12am   Advanced WordPerfect   August 20-24   9-12am   Advanced WordPerfect   August 28-30   9-12am   Advanced WordPerfect   September 11-14   9-12am   Introduction to PC/MSDOS   September 11-14   9-12am   Introduction to WordPerfect   September 11-14   9-12am   Introduction to PC/MSDOS   September 17-19   9-12am   PC Overview   September 20-21   9-12am   October   Introduction to WordPerfect   October 2-4   1-4pm   Introduction to DBaselll   October 8,9,10,12   9-12am   Introduction to DBaselll   October 8,9,10,12   9-12am   Introduction to DRACLE   October 15-17   9-12am   Introduction to DRACLE   October 15-17   1-4pm   PC<¬>Mainframe Communications   Introduction to UNIX   October 15-17   1-4pm   PC<¬>Mainframe Communications   Introduction to WordPerfect   October 22-25   9-12am   Introduction to Networks/Communications   Introduction to Networks/Communications   Introduction to Networks/Communications   Introduction to DRACLE   November 1   1-4pm   October 29-November   1   1-4pm   Introduction to DRaselll   November 13-16   9-12am   Introduction to DRaselll   November 13-16   9-12am   Introduction to DRaselll   November 13-16   9-12am   Introduction to DRaselll   November 13-16   9-12am   Introduction to DRaselll   November 13-16   9-12am   Introduction to WordPerfect   November 13-16   9-12am   Introduction to DRaselll   November 13-16   9-12am   Introduction to WordPerfect   November 26-30   1-4pm   Introduction to NordPerfect   November 26-30   1-4pm   Introduction to NordPerfect   November 26-30   1-4pm   Introduction to NordPerfect   November 26-30   1-4pm   Introduction to NordPerfect   November 26-30   1-4pm   Introduction to W    | Introduction to UNIX                                                                                                    |                       |                |
| Introduction to PC/MSDOS Introduction to Networks/Communications Introduction to WordPerfect Introduction to WordPerfect Introduction to SPSS-X Introduction to ORACLE Introduction to SAS Advanced WordPerfect Advanced WordPerfect Introduction to PC/MSDOS Introduction to PC/MSDOS September Introduction to WordPerfect Introduction to WordPerfect September Introduction to WordPerfect Introduction to PC/MSDOS September 11–14 September 11–14 September 11–14 September 11–14 September 12–12 September 17–19 October Introduction to WordPerfect Introduction to WordPerfect October 2–4 Introduction to WordPerfect Introduction to WordPerfect October 8,9,10,12 September 10–12 September 10–12 September 10–12 September 10–12 September 10–12 September 10–12 September 10–12 September 10–12 September 10–12 September 10–12 September 10–12 September 10–12 September 10–12 September 10–12 September 10–12 September 10–12 September 10–12 September 10–13 September 10–12 September 10–13 September 10–13 September 10–12  | Introduction to WordPerfect                                                                                                    |                       | 9-12am         |
| Introduction to Networks/Communications Introduction to WordPerfect August 20–23 9–12am Introduction to SPSS-X August 20–24 1–4pm Introduction to ORACLE August 20–24 1–4pm Introduction to SAS August 27–31 9–12am Advanced WordPerfect August 28–30 9–12am September  Introduction to PC/MSDOS September 4–6 9–12am Introduction to WordPerfect September 11–14 9–12am Introduction to PC/MSDOS September 17–19 9–12am PC Overview September 20–21 9–12am October  Introduction to WordPerfect October 1–4 9–12am Introduction to WordPerfect October 8–11 1–4pm Introduction to DBaseIII October 8–11 1–4pm Introduction to WordPerfect October 8–11 1–4pm Advanced PC/MSDOS October 15–17 9–12am Introduction to PC/MSDOS October 15–17 9–12am Introduction to PC/MSDOS October 15–17 9–12am Introduction to WordPerfect October 8–11 1–4pm Advanced PC/MSDOS October 15–17 9–12am Introduction to UNIX October 22–25 9–12am Introduction to UNIX October 22–25 9–12am Introduction to WordPerfect October 29–November 1 1–4pm Introduction to Networks/Communications Introduction to DRaseIII November 26–9 9–12am Introduction to DRaseIII November 13–16 1–4pm Introduction to DBaseIII November 13–16 1–4pm Introduction to DBaseIII November 13–16 1–4pm Introduction to DBaseIII November 13–16 1–4pm Introduction to DBaseIII November 13–16 1–4pm Introduction to DBaseIII November 13–16 1–4pm Introduction to DBaseIII November 13–16 1–4pm Introduction to WordPerfect November 19–23 9–12am Introduction to WordPerfect November 26–29 9–12am Introduction to WordPerfect November 26–29 9–12am Introduction to WordPerfect November 26–30 1–4pm Introduction to WordPerfect November 26–30 1–4pm Introduction to WordPerfect November 26–30 1–4pm Introduction to WordPerfect November 26–30 1–4pm Introduction to WordPerfect November 26–30 1–4pm Introduction to WordPerfect November 26–30 1–4pm Introduction to WordPerfect November 26–30 1–4pm Introduction to WordPerfect November 26–30 1–4pm Introduction to WordPerfect November 26–30 1–4pm Introduction to WordPerfect November 3–5 1–4pm Intro | PC Overview                                                                                                    | August 13–14          | 9-12am         |
| Introduction to WordPerfect Introduction to SPSS-X Introduction to ORACLE Introduction to SAS August 20-24 Introduction to SAS August 27-31 Advanced WordPerfect August 28-30 Advanced WordPerfect August 28-30 Advanced WordPerfect August 28-30 Advanced WordPerfect August 28-30 Advanced WordPerfect August 28-30 Advanced WordPerfect August 28-30 August 28-30 | Introduction to PC/MSDOS                                                                                                    | August 13,14,16       | 1–4pm          |
| Introduction to SPSS-X Introduction to ORACLE Introduction to ORACLE Introduction to ORACLE Introduction to SAS August 20–24 Advanced WordPerfect August 28–30 9–12am  September Introduction to PC/MSDOS Introduction to WordPerfect Introduction to WordPerfect Introduction to PC/MSDOS September 17–19 Introduction to PC/MSDOS September 17–19 PC Overview September 20–21  Introduction to WordPerfect October Introduction to WordPerfect October 2–4 Introduction to PC/MSDOS October 8,9,10,12 Introduction to WordPerfect October 8,9,10,12 Introduction to WordPerfect October 8-11 Introduction to WordPerfect October 15–17 Introduction to PC/MSDOS October 15–17 Introduction to PC/MSDOS October 15–17 Introduction to WordPerfect October 19 PC<—>Mainframe Communications Introduction to WordPerfect October 22–25 Introduction to WordPerfect October 22–25 Introduction to WordPerfect October 22–25 Introduction to Networks/Communications Introduction to Networks/Communications Introduction to WordPerfect November  Introduction to WAX (VAX/VMS) Introduction to WordPerfect November 13–16 Introduction to DBaseIII Introduction to WordPerfect November 13–16 Introduction to DBaseIII Introduction to DBaseIII Introduction to ORACLE November 13–15 In-4pm Introduction to ORACLE November 19–23 Introduction to WordPerfect November 26–30 Introduction to WordPerfect November 26–30 Introduction to Networks/Communications Introduction to Networks/Communications Introduction to Networks/Communications Introduction to DBaseIII Introduction to WordPerfect November 26–30 Introduction to PC/MSDOS November 26–30 Introduction to Networks/Communications November 26–30 Introduction to Networks/Communications December Introduction to Networks/Communications December Introduction to Networks/Communications December Introduction to Networks/Communications December Introduction to Networks/Communications                                                                                                    | The state of the state of the s |                       |                |
| Introduction to ORACLE Introduction to SAS August 27-31 Advanced WordPerfect August 28-30 9-12am Advanced WordPerfect September  Introduction to PC/MSDOS Introduction to WordPerfect Introduction to WordPerfect Introduction to WordPerfect September 11-14 9-12am Introduction to PC/MSDOS September 17-19 PC Overview October  Introduction to WordPerfect Introduction to WordPerfect October 2-4 Introduction to PC/MSDOS October 2-4 Introduction to WordPerfect October 8,9,10,12 Introduction to WordPerfect October 8-11 Introduction to WordPerfect October 15-17 PC<—>Mainframe Communications Introduction to VOrdPerfect October 15-17 Introduction to WordPerfect October 15-17 Introduction to WordPerfect October 19 PC<—>Mainframe Communications Introduction to WordPerfect October 22-25 Introduction to WordPerfect October 22-25 Introduction to Networks/Communications Introduction to Networks/Communications Introduction to PC/MSDOS October 31-November 1 Introduction to PC/MSDOS November  Introduction to DBaseIII November 12-16 Introduction to DBaseIII November 13-16 P-12am Introduction to DBaseIII November 13-16 P-12am Introduction to DBaseIII November 13-16 P-12am Introduction to PC/MSDOS November 13-15 November 14-4pm Introduction to PC/MSDOS November 12-16 November 20-22 P-12am Introduction to WordPerfect November 20-22 P-12am Introduction to WordPerfect November 26-29 P-12am Introduction to WordPerfect November 26-29 P-12am Introduction to WordPerfect November 26-30 I-4pm Introduction to WordPerfect November 26-30 I-4pm Introduction to WordPerfect November 26-30 I-4pm Introduction to WordPerfect November 26-30 I-4pm Introduction to WordPerfect November 26-30 I-4pm Introduction to WordPerfect November 26-30 I-4pm Introduction to WordPerfect November 26-30 I-4pm Introduction to WordPerfect November 26-30 I-4pm Introduction to WordPerfect November 26-30 I-4pm Introduction to WordPerfect November 3-5 I-4pm Introduction to WordPerfect November 3-5 I-4pm Introduction to WordPerfect November 3-5 I-4pm Introduction to WordPerfect I |                                                                                                    |                       |                |
| Introduction to SAS Advanced WordPerfect August 28–30 9–12am  September  Introduction to PC/MSDOS Introduction to WordPerfect Introduction to PC/MSDOS September 11–14 September 17–19 PC Overview September 20–21 September 20–21 September 20–22 September 4–6 September 4–6 September 4–6 September 4–6 September 4–6 September 4–6 September 10–14 September 10–14 September 10–14 September 20–21 September 20–21 September 20–21 September 20–21 September 20–22 September 20–22 September 20–22 September 10–13 September 20–12 September 20–12 Septemb |                                                                                                    | _                     |                |
| September  Introduction to PC/MSDOS September 4-6 9-12am Introduction to WordPerfect September 11-14 9-12am Introduction to WordPerfect September 17-19 9-12am PC Overview September 20-21 9-12am September 20-21 9-12am October  Introduction to WordPerfect October 1-4 9-12am Introduction to PC/MSDOS October 2-4 1-4pm Introduction to PC/MSDOS October 8-9,10,12 9-12am October 8-11 1-4pm October 8-11 1-4pm October 8-11 1-4pm October 8-11 1-4pm October 15-17 9-12am Introduction to PC/MSDOS October 15-17 9-12am Introduction to PC/MSDOS October 15-17 9-12am Introduction to PC/MSDOS October 15-17 9-12am Introduction to PC/MSDOS October 15-17 9-12am Introduction to UNIX October 19 9-12am Introduction to UNIX October 22-25 9-12am Introduction to WordPerfect October 22-25 1-4pm Introduction to Networks/Communications Introduction to Networks/Communications Introduction to PC/MSDOS October 31-November 1 1-4pm Introduction to PC/MSDOS October 31-November 1 1-4pm Introduction to WordPerfect November 6-9 9-12am Introduction to SPSS-X November 13-16 9-12am Introduction to DBaselll November 13-16 9-12am Introduction to DBaselll November 13-16 9-12am Introduction to DRACLE November 19-23 9-12am Introduction to ORACLE November 19-23 9-12am Introduction to ORACLE November 20-22 9-12am Introduction to WordPerfect November 20-22 9-12am Introduction to WordPerfect November 26-29 9-12am Introduction to Networks/Communications November 26-29 9-12am Introduction to Networks/Communications November 26-29 9-12am Introduction to Networks/Communications November 26-30 1-4pm Introduction to Networks/Communications November 26-30 1-4pm Introduction to Networks/Communications December 10-13 1-4pm Introduction to WordPerfect November 26-29 9-12am Introduction to Networks/Communications November 26-29 9-12am Introduction to Networks/Communications November 26-29 9-12am Introduction to Networks/Communications November 26-29 9-12am Introduction to Networks/Communications November 26-29 9-12am Introduction to Networks/Communications November 3-5 1-4p |                                                                                                    |                       |                |
| Introduction to PC/MSDOS September 4-6 9-12am Introduction to WordPerfect September 11-14 9-12am Introduction to PC/MSDOS September 17-19 9-12am PC Overview September 20-21 9-12am PC Overview September 20-21 9-12am October  Introduction to WordPerfect October 1-4 9-12am Introduction to PC/MSDOS October 2-4 1-4pm Introduction to DBaseIII October 8,9,10,12 9-12am October 8,9,10,12 9-12am Introduction to WordPerfect October 8-11 1-4pm Advanced PC/MSDOS October 15-17 9-12am Introduction to PC/MSDOS October 15-17 9-12am Introduction to PC/MSDOS October 15-17 1-4pm PC<—>Mainframe Communications October 19 9-12am Introduction to UNIX October 22-25 9-12am Introduction to WordPerfect October 22-25 1-4pm Introduction to WordPerfect October 22-25 9-12am Introduction to IBM (CP/CMS) October 22-25 1-4pm Introduction to IBM (CP/CMS) October 31-November 1 1-4pm October 31-November 2 9-12am Introduction to PC/MSDOS October 31-November 2 9-12am Introduction to WordPerfect November 6-9 9-12am Introduction to WordPerfect November 1-16 1-4pm Introduction to SPSS-X November 13-16 9-12am Introduction to DBaseIII November 13-16 9-12am Introduction to ORACLE November 19-23 9-12am Introduction to ORACLE November 19-23 9-12am Introduction to ORACLE November 19-23 9-12am Introduction to WordPerfect November 20-22 9-12am Introduction to WordPerfect November 26-29 9-12am Introduction to WordPerfect November 26-30 1-4pm Introduction to Networks/Communications November 26-30 1-4pm Introduction to Networks/Communications December 1 Introduction to Networks/Communications December 10-13 1-4pm                                                                                                    |                                                                                                    |                       |                |
| Introduction to PC/MSDOS Introduction to WordPerfect Introduction to PC/MSDOS PC Overview September 17-19 PC Overview September 20-21 P-12am PC Overview September 20-21 P-12am PC Overview September 20-21 P-12am PC Overview September 20-21 P-12am PC Overview September 20-21 P-12am PC Overview September 20-21 P-12am PC Overview September 20-21 P-12am PC Overview September 20-21 P-12am September 20-21 P-12am September 20-21 P-12am September 20-21 P-12am September 20-21 P-12am September 20-21 September 17-19 P-12am September 20-21 September 10-13 September 11-14 P-12am September 10-13 September 11-14 P-12am September 11-14 P-12am September 11-14 P-12am September 11-14 P-12am September 11-14 P-12am September 11-14 P-12am September 11-4pm September 12-4pm September 12-4pm September 11-4pm September 11-4pm September 12-16 September 11-14 September 11-14 September 12-16 September 11-14 September 12-16 September 11-14 September 12-16 September 11-14 September 12-16 September 11-14 September 12-16 September 12-16 Sep |                                                                                                    | August 28–30          | 9-12am         |
| Introduction to WordPerfect Introduction to PC/MSDOS PC Overview September 17–19 PC Overview September 20–21 P-12am PC Overview September 20–21 P-12am PC Overview September 20–21 P-12am PC October  Introduction to WordPerfect Introduction to PC/MSDOS Introduction to PC/MSDOS Introduction to DBaseIII Introduction to WordPerfect October 8,9,10,12 P-12am Introduction to WordPerfect October 8-11 P-4pm Advanced PC/MSDOS October 15–17 October 15–17 PC<—>Mainframe Communications Introduction to UNIX October 19 P-12am Introduction to WordPerfect October 22–25 P-12am Introduction to WordPerfect October 22–25 Introduction to Networks/Communications Introduction to IBM (CP/CMS) October 22–November 1 Introduction to PC/MSDOS October 31–November 2  November  Introduction to VAX (VAX/VMS) November 5–8 Introduction to PC/MSDOS November 12–16 Introduction to DBaseIII November 13–16 P-12am Introduction to DBaseIII November 13–16 P-12am Introduction to PC/MSDOS November 13–15 November 19–23 P-12am Introduction to ORACLE November 19–23 P-12am Introduction to WordPerfect November 19–23 P-12am Introduction to WordPerfect November 20–22 P-12am Introduction to WordPerfect November 20–22 P-12am Introduction to WordPerfect November 26–29 P-12am Introduction to WordPerfect November 26–30 Interpolation to Networks/Communications November 26–30 Interpolation to Networks/Communications November 26–30 Interpolation to Networks/Communications November 26–30 Interpolation to Networks/Communications November 26–30 Interpolation to Networks/Communications November 26–30 Interpolation to Networks/Communications November 26–30 Interpolation to Networks/Communications November 26–30 Interpolation to Networks/Communications November 26–30 Interpolation to Networks/Communications November 26–30 Interpolation to Networks/Communications November 26–30 Interpolation to Networks/Communications November 26–30 Interpolation to Networks/Communications November 26–30 Interpolation to Networks/Communications November 26–30 Interpolation to Networks/Communica | -                                                                                                    |                       |                |
| Introduction to PC/MSDOS PC Overview September 20-21 9-12am PC Overview September 20-21 9-12am October  Introduction to WordPerfect Introduction to PC/MSDOS October 2-4 Introduction to DBaselll October 8,9,10,12 9-12am Introduction to WordPerfect October 8,9,10,12 9-12am Introduction to WordPerfect October 8-11 1-4pm Advanced PC/MSDOS October 15-17 9-12am Introduction to PC/MSDOS October 15-17 1-4pm PC<—>Mainframe Communications October 19 Introduction to UNIX October 22-25 9-12am Introduction to WordPerfect October 22-25 Introduction to Networks/Communications Introduction to Networks/Communications Introduction to IBM (CP/CMS) October 29-November 1 1-4pm Introduction to VAX (VAX/VMS) Introduction to VAX (VAX/VMS) November  Introduction to VAX (VAX/VMS) Introduction to DBaselll Introduction to DBaselll November 13-16 1-4pm Introduction to PC/MSDOS November 13-15 1-4pm Introduction to PC/MSDOS November 13-15 November 19-23 9-12am Introduction to ORACLE November 19-23 9-12am Introduction to ORACLE November 20-22 9-12am Introduction to WordPerfect November 26-30 Introduction to Networks/Communications November 26-30 Introduction to Networks/Communications November 26-30 Introduction to PC/MSDOS Introduction to Networks/Communications November 26-30 Introduction to Networks/Communications December Introduction to PC/MSDOS December 10-13                                                                                                    |                                                                                                    |                       |                |
| PC Overview       September 20-21       9-12am         October       Introduction to WordPerfect       October 1-4       9-12am         Introduction to PC/MSDOS       October 2-4       1-4pm         Introduction to DBaseIII       October 8,9,10,12       9-12am         Introduction to WordPerfect       October 8-11       1-4pm         Advanced PC/MSDOS       October 15-17       9-12am         Introduction to PC/MSDOS       October 15-17       9-12am         Introduction to UNIX       October 19       9-12am         Introduction to UNIX       October 22-25       9-12am         Introduction to WordPerfect       October 22-25       1-4pm         Introduction to IBM (CP/CMS)       October 26       9-12am         Introduction to PC/MSDOS       October 31-November 1       1-4pm         Introduction to PC/MSDOS       October 31-November 2       9-12am         November       Introduction to WordPerfect       November 6-9       9-12am         Introduction to WordPerfect       November 13-16       9-12am         Introduction to DBaseIII       November 13-15       1-4pm         Introduction to ORACLE       November 19-23       9-12am         Advanced WordPerfect       November 26-30       1-4pm                                                                                                    |                                                                                                    |                       |                |
| Introduction to WordPerfect Introduction to PC/MSDOS Introduction to DBaseIII Introduction to DBaseIII Introduction to WordPerfect October 8,9,10,12 Introduction to WordPerfect October 8-11 I-4pm Advanced PC/MSDOS October 15-17 Introduction to PC/MSDOS October 15-17 Introduction to PC/MSDOS October 15-17 Introduction to UNIX October 22-25 Introduction to WordPerfect October 22-25 Introduction to WordPerfect October 22-25 Introduction to Networks/Communications Introduction to Networks/Communications Introduction to IBM (CP/CMS) October 29-November 1 Introduction to PC/MSDOS October 31-November 2 Introduction to WAX (VAX/VMS) November  Introduction to Wax (VAX/VMS) November 5-8 Introduction to WordPerfect November 6-9 Introduction to DBaseIII November 13-16 Introduction to DBaseIII November 13-15 I-4pm Introduction to DRACLE November 19-23 Advanced WordPerfect November 20-22 Introduction to WordPerfect November 26-29 Introduction to WordPerfect November 26-30 Introduction to Networks/Communications November 26-30 Introduction to Networks/Communications December  Introduction to PC/MSDOS December 10-13 I-4pm Introduction to PC/MSDOS December 10-13                                                                                                    |                                                                                                    |                       |                |
| Introduction to WordPerfect Introduction to PC/MSDOS Introduction to PC/MSDOS Introduction to DBaseIII Introduction to DBaseIII Introduction to WordPerfect Advanced PC/MSDOS Introduction to PC/MSDOS Introduction to PC/MSDOS Introduction to PC/MSDOS Introduction to PC/MSDOS Introduction to UNIX Introduction to UNIX Introduction to WordPerfect Introduction to WordPerfect Introduction to Networks/Communications Introduction to IBM (CP/CMS) Introduction to PC/MSDOS Introduction to PC/MSDOS Introduction to VAX (VAX/VMS) Introduction to VAX (VAX/VMS) Introduction to WordPerfect Introduction to WordPerfect Introduction to WordPerfect Introduction to WordPerfect Introduction to DBaseIII Introduction to DBaseIII Introduction to DRACLE Advanced WordPerfect Introduction to WordPerfect Introduction to WordPerfect November 19–23 Introduction to WordPerfect November 26–39 Introduction to WordPerfect November 26–30 Introduction to Networks/Communications Introduction to Networks/Communications Introduction to Networks/Communications Introduction to Networks/Communications  December  Introduction to PC/MSDOS Introduction to Networks/Communications December Introduction to PC/MSDOS Introduction to Networks/Communications December Introduction to WordPerfect December 10–13 I-4pm Introduction to WordPerfect December 10–13 I-4pm Introduction to WordPerfect December 10–13                                                                                                    |                                                                                                    | September 20-21       | 9-12aiii       |
| Introduction to PC/MSDOS Introduction to DBaseIII Introduction to WordPerfect Advanced PC/MSDOS Introduction to PC/MSDOS October 15–17 October 15–17 October 15–17 October 15–17 October 15–17 October 15–17 October 15–17 October 19 October 19 October 22–25 October 22–25 October 22–25 October 22–25 Introduction to WordPerfect October 22–25 October 22–25 October 29–November 1 October 29–November 1 October 31–November 2 October 31–November 2 October 31–November 2 October 31–November 2 October 31–November 3 October 31–November 3 October 3 October 3 O |                                                                                                    |                       |                |
| Introduction to DBaseIII October 8,9,10,12 9-12am Introduction to WordPerfect October 8-11 1-4pm Advanced PC/MSDOS October 15-17 9-12am Introduction to PC/MSDOS October 15-17 1-4pm PC<—>Mainframe Communications October 19 9-12am Introduction to UNIX October 22-25 9-12am Introduction to WordPerfect October 22-25 1-4pm Introduction to Networks/Communications Introduction to IBM (CP/CMS) October 29-November 1 1-4pm October 29-November 1 1-4pm October 31-November 2 9-12am Introduction to PC/MSDOS October 31-November 2 9-12am Introduction to VAX (VAX/VMS) November 5-8 1-4pm Introduction to WordPerfect November 12-16 1-4pm Introduction to DBaseIII November 13-16 9-12am Introduction to DBaseIII November 13-15 1-4pm Introduction to PC/MSDOS November 13-15 1-4pm Introduction to ORACLE November 19-23 9-12am Introduction to ORACLE November 20-22 9-12am Introduction to WordPerfect November 26-29 9-12am Introduction to Networks/Communications November 26-30 1-4pm Introduction to Networks/Communications November 26-30 1-4pm Introduction to Networks/Communications November 26-30 1-4pm Introduction to Networks/Communications November 3-5 1-4pm Introduction to WordPerfect November 3-5 1-4pm Introduction to WordPerfect November 3-5 1-4pm Introduction to WordPerfect December 10-13 1-4pm                                                                                                    |                                                                                                    |                       |                |
| Introduction to WordPerfect Advanced PC/MSDOS October 15–17 October 15–17 Introduction to PC/MSDOS October 15–17 October 19 PC<—>Mainframe Communications Introduction to UNIX October 22–25 Introduction to WordPerfect October 22–25 October 22–25 October 22–25 Introduction to Networks/Communications Introduction to IBM (CP/CMS) October 29–November 1 Introduction to PC/MSDOS October 31–November 2  Introduction to VAX (VAX/VMS) November  Introduction to VAX (VAX/VMS) November 5–8 Introduction to WordPerfect November 6–9 Introduction to SPSS-X November 12–16 Introduction to DBaseIII November 13–16 Introduction to PC/MSDOS November 13–16 Introduction to ORACLE November 19–23 Introduction to ORACLE November 19–23 Introduction to WordPerfect November 20–22 Introduction to WordPerfect November 26–29 Introduction to Networks/Communications November 26–30 Introduction to Networks/Communications  December  Introduction to PC/MSDOS Introduction to Networks/Communications December Introduction to PC/MSDOS December 10–13 Introduction to WordPerfect December 10–13 Introduction to WordPerfect December 10–13                                                                                                    |                                                                                                    |                       |                |
| Advanced PC/MSDOS Introduction to PC/MSDOS October 15–17 Introduction to PC/MSDOS October 15–17 PC<—>Mainframe Communications Introduction to UNIX October 22–25 Introduction to WordPerfect October 22–25 Introduction to Networks/Communications Introduction to IBM (CP/CMS) Introduction to PC/MSDOS October 29–November 1 Introduction to PC/MSDOS October 31–November 2  Introduction to VAX (VAX/VMS) Introduction to WordPerfect November  Introduction to WordPerfect November 6–9 Introduction to DBaseIII November 13–16 Introduction to DBaseIII November 13–16 Introduction to ORACLE November 19–23 Introduction to ORACLE November 20–22 Introduction to WordPerfect November 20–22 Introduction to SAS November 26–30 Introduction to Networks/Communications  December  Introduction to PC/MSDOS Introduction to Networks/Communications December  Introduction to PC/MSDOS Introduction to Networks/Communications December  Introduction to PC/MSDOS Introduction to PC/MSDOS Introduction to Networks/Communications December  Introduction to PC/MSDOS Introduction to PC/MSDOS Introduction to PC/MSDOS Introduction to PC/MSDOS Introduction to PC/MSDOS Introduction to WordPerfect December 10–13 Introduction to WordPerfect December 10–13                                                                                                    |                                                                                                    |                       |                |
| Introduction to PC/MSDOS PC<—>Mainframe Communications Introduction to UNIX October 19 9-12am Introduction to UNIX October 22-25 9-12am Introduction to WordPerfect October 22-25 Introduction to Networks/Communications Introduction to IBM (CP/CMS) Introduction to PC/MSDOS October 31-November 1 Introduction to PC/MSDOS October 31-November 2 Introduction to VAX (VAX/VMS) Introduction to VAX (VAX/VMS) Introduction to WordPerfect Introduction to SPS-X Introduction to DBaseIII Introduction to DBaseIII Introduction to PC/MSDOS November 13-16 Introduction to PC/MSDOS November 13-15 Introduction to ORACLE November 19-23 Introduction to ORACLE November 20-22 Introduction to WordPerfect November 26-29 Introduction to Networks/Communications  December  Introduction to PC/MSDOS Introduction to Networks/Communications December Introduction to PC/MSDOS Introduction to Networks/Communications December Introduction to PC/MSDOS Introduction to PC/MSDOS Introduction to PC/MSDOS Introduction to PC/MSDOS Introduction to PC/MSDOS Introduction to PC/MSDOS Introduction to PC/MSDOS Introduction to PC/MSDOS Introduction to WordPerfect December 10-13 I-4pm                                                                                                    |                                                                                                    |                       | <sup>-</sup> _ |
| PC<->Mainframe Communications Introduction to UNIX October 22-25 9-12am Introduction to WordPerfect October 22-25 1-4pm Introduction to Networks/Communications Introduction to IBM (CP/CMS) Introduction to PC/MSDOS October 31-November 1 Introduction to VAX (VAX/VMS) November  Introduction to VAX (VAX/VMS) November 5-8 Introduction to WordPerfect November 6-9 Introduction to SPS-X November 12-16 Introduction to DBaseIII November 13-16 Introduction to PC/MSDOS November 13-15 Introduction to ORACLE November 19-23 Introduction to ORACLE November 20-22 Introduction to WordPerfect November 26-29 Introduction to SAS November 26-30 Introduction to Networks/Communications  December  Introduction to PC/MSDOS December 3-5 Introduction to WordPerfect December 10-13 Introduction to WordPerfect December 10-13                                                                                                    |                                                                                                    |                       |                |
| Introduction to UNIX Introduction to WordPerfect Introduction to Networks/Communications Introduction to Networks/Communications Introduction to IBM (CP/CMS) Introduction to IBM (CP/CMS) Introduction to PC/MSDOS October 29-November 1 1-4pm October 31-November 2 9-12am  November  Introduction to VAX (VAX/VMS) Introduction to VAX (VAX/VMS) Introduction to WordPerfect November 6-9 Introduction to SPSS-X November 12-16 Introduction to DBaseIII November 13-16 Introduction to PC/MSDOS November 13-15 I-4pm Introduction to ORACLE November 19-23 Advanced WordPerfect November 20-22 Introduction to WordPerfect November 26-29 Introduction to Networks/Communications November 26  December  Introduction to PC/MSDOS Introduction to Networks/Communications December Introduction to WordPerfect December 10-13 I-4pm                                                                                                    |                                                                                                    |                       |                |
| Introduction to WordPerfect Introduction to Networks/Communications Introduction to IBM (CP/CMS) Introduction to IBM (CP/CMS) Introduction to PC/MSDOS October 29-November 1 1-4pm October 31-November 2 9-12am  November  Introduction to VAX (VAX/VMS) Introduction to VAX (VAX/VMS) Introduction to WordPerfect November 6-9 Introduction to SPSS-X November 12-16 Introduction to DBaselII November 13-16 Introduction to PC/MSDOS November 13-15 I-4pm Introduction to ORACLE November 19-23 Advanced WordPerfect November 20-22 Introduction to WordPerfect November 26-29 Introduction to Networks/Communications  November 26-30 I-4pm Introduction to Networks/Communications  December  Introduction to PC/MSDOS Introduction to WordPerfect November 26-30 I-4pm Introduction to Networks/Communications  December  Introduction to WordPerfect December 10-13 I-4pm                                                                                                    |                                                                                                    |                       |                |
| Introduction to IBM (CP/CMS) Introduction to PC/MSDOS  November  Introduction to VAX (VAX/VMS) Introduction to VAX (VAX/VMS) Introduction to WordPerfect Introduction to SPSS-X Introduction to DBaselII Introduction to DBaselII Introduction to PC/MSDOS Introduction to ORACLE Advanced WordPerfect Introduction to WordPerfect Introduction to Networks/Communications  November 13-15 I-4pm Introduction to WordPerfect November 19-23 Introduction to WordPerfect November 20-22 Introduction to SAS Introduction to Networks/Communications November 26-30 I-4pm Introduction to Networks/Communications  December  Introduction to PC/MSDOS Introduction to WordPerfect December 10-13 I-4pm                                                                                                    | Introduction to WordPerfect                                                                                                    |                       | 1–4pm          |
| Introduction to PC/MSDOS  November  Introduction to VAX (VAX/VMS) Introduction to WordPerfect Introduction to SPSS-X Introduction to DBaselII Introduction to DBaselII Introduction to PC/MSDOS Introduction to ORACLE Advanced WordPerfect Introduction to WordPerfect Introduction to Networks/Communications  November 13-16 P-12am November 13-16 P-12am November 13-15 P-14pm November 19-23 P-12am November 20-22 P-12am November 20-22 P-12am November 26-29 P-12am Introduction to WordPerfect November 26-30 November 26-30 Pecember  Introduction to PC/MSDOS Introduction to Networks/Communications  December  Introduction to PC/MSDOS Introduction to WordPerfect December 10-13 I-4pm                                                                                                    | Introduction to Networks/Communications                                                                                                    | October 26            | 9-12am         |
| Introduction to VAX (VAX/VMS) Introduction to WordPerfect Introduction to WordPerfect Introduction to SPSS-X Introduction to DBaseIII Introduction to DBaseIII Introduction to PC/MSDOS Introduction to ORACLE Introduction to ORACLE Introduction to ORACLE Introduction to WordPerfect Introduction to WordPerfect Introduction to Networks/Communications  November 26-29 Introduction to Networks/Communications  Pecember Introduction to PC/MSDOS Introduction to PC/MSDOS Introduction to Networks/Communications  December Introduction to PC/MSDOS Introduction to WordPerfect Introduction to WordPerfect Introduction to PC/MSDOS Introduction to WordPerfect Introduction to PC/MSDOS Introduction to WordPerfect Introduction to PC/MSDOS Introduction to WordPerfect Introduction to PC/MSDOS Introduction to WordPerfect Introduction to PC/MSDOS Introduction to WordPerfect Introduction to WordPerfect Introduct |                                                                                                    |                       | -              |
| Introduction to VAX (VAX/VMS) Introduction to WordPerfect Introduction to WordPerfect Introduction to SPSS-X Introduction to DBaseIII Introduction to PC/MSDOS Introduction to PC/MSDOS Introduction to ORACLE Introduction to ORACLE Introduction to ORACLE Introduction to WordPerfect Introduction to WordPerfect Introduction to SAS Introduction to Networks/Communications  November 26-29 Introduction to Networks/Communications  Pecember Introduction to PC/MSDOS Introduction to PC/MSDOS Introduction to PC/MSDOS Introduction to WordPerfect Introduction to WordPerfect Introduction to WordPerf | · ·                                                                                                    | October 31-November 2 | 9-12am         |
| Introduction to WordPerfect Introduction to SPSS-X Introduction to DBaseIII Introduction to DBaseIII Introduction to DBaseIII Introduction to PC/MSDOS Introduction to ORACLE Introduction to ORACLE Introduction to ORACLE Introduction to WordPerfect Introduction to WordPerfect Introduction to SAS Introduction to SAS Introduction to Networks/Communications Introduction to Networks/Communications  December  Introduction to PC/MSDOS Introduction to PC/MSDOS Introduction to WordPerfect Introduction to WordPerfect Introduction to PC/MSDOS Introduction to WordPerfect Introduction to WordPerfect Introduction to WordPerf | November                                                                                                    |                       |                |
| Introduction to SPSS-X Introduction to DBaseIII Introduction to DBaseIII Introduction to PC/MSDOS Introduction to PC/MSDOS Introduction to ORACLE Introduction to ORACLE Advanced WordPerfect Introduction to WordPerfect Introduction to WordPerfect Introduction to SAS Introduction to Networks/Communications  December  Introduction to PC/MSDOS Introduction to PC/MSDOS Introduction to WordPerfect Introduction to WordPerfect December 10–13  December  Introduction to WordPerfect December 10–13  Interduction to WordPerfect December 10–13                                                                                                    | Introduction to VAX (VAX/VMS)                                                                                                    | November 5–8          | 1–4pm          |
| Introduction to DBaseIII November 13–16 9–12am Introduction to PC/MSDOS November 13–15 1–4pm Introduction to ORACLE November 19–23 9–12am Advanced WordPerfect November 20–22 9–12am Introduction to WordPerfect November 26–29 9–12am Introduction to SAS November 26–30 1–4pm Introduction to Networks/Communications November 26  December  Introduction to PC/MSDOS December 3–5 1–4pm Introduction to WordPerfect December 10–13 1–4pm                                                                                                    |                                                                                                    |                       |                |
| Introduction to PC/MSDOS Introduction to ORACLE Introduction to ORACLE Advanced WordPerfect Introduction to WordPerfect Introduction to WordPerfect Introduction to SAS Introduction to Networks/Communications  December  Introduction to PC/MSDOS Introduction to WordPerfect December 13-15 1-4pm November 20-22 9-12am November 26-29 9-12am November 26-30 1-4pm November 26 9-12am December Introduction to PC/MSDOS December 3-5 Introduction to WordPerfect December 10-13 1-4pm                                                                                                    |                                                                                                    |                       |                |
| Introduction to ORACLE Advanced WordPerfect Introduction to WordPerfect November 20–22 November 26–29 November 26–29 November 26–30 November 26–30 November 26 November 26 Nov |                                                                                                    |                       |                |
| Advanced WordPerfect Introduction to WordPerfect Introduction to SAS Introduction to SAS Introduction to Networks/Communications  November 26–29 9–12am November 26–30 1–4pm November 26 9–12am  December  Introduction to PC/MSDOS Introduction to PC/MSDOS Introduction to WordPerfect December 10–13 1–4pm                                                                                                    |                                                                                                    |                       | -              |
| Introduction to WordPerfect Introduction to SAS Introduction to SAS Introduction to Networks/Communications  November 26—30 Introduction to Networks/Communications  November 26 9–12am  Pecember  Introduction to PC/MSDOS Introduction to WordPerfect December 10–13 1–4pm                                                                                                    |                                                                                                    |                       |                |
| Introduction to SAS November 26–30 1–4pm Introduction to Networks/Communications November 26 9–12am  December  Introduction to PC/MSDOS December 3–5 1–4pm Introduction to WordPerfect December 10–13 1–4pm                                                                                                    |                                                                                                    |                       |                |
| Introduction to Networks/Communications November 26 9–12am  December  Introduction to PC/MSDOS December 3–5 1–4pm Introduction to WordPerfect December 10–13 1–4pm                                                                                                    |                                                                                                    |                       |                |
| DecemberIntroduction to PC/MSDOSDecember 3-51-4pmIntroduction to WordPerfectDecember 10-131-4pm                                                                                                    |                                                                                                    |                       |                |
| Introduction to PC/MSDOS December 3–5 1–4pm Introduction to WordPerfect December 10–13 1–4pm                                                                                                    |                                                                                                    | 2,070moor Bo          | , 42-UIII      |
| Introduction to WordPerfect December 10–13 1–4pm                                                                                                    |                                                                                                    | Dogombon 2 E          | 1 /1           |
|                                                                                                    |                                                                                                    |                       |                |
| miroduction to 1 C/MODOS December 10-20 7-12am                                                                                                    | Introduction to Words essect                                                                                                    | December 18–20        | 9–12am         |

## ti h h h h h h h h h h Course Enrolments

Telephone 377 3018 to enrol in all courses. For course content descriptions, refer to The Prentice Bulletin No 7 available at the Help Desk. Course enquiries should be directed to 377 3021.

The new course "Introduction to Networks/Communications" is intended to provide a non-technical introduction to computer networking in general, with particular reference to those networks (DECNet and TCP/IP) centred on this institution—which hosts belong to which network; how information is passed between these hosts; how contact is made with "external" networks (such as AARNet etc).

## Accessing Other Universities' Computers

If you are conducting collaborative research with colleagues from other universities in Australia or in USA, or if you are visiting us from another institution, we may be able to offer direct login access to the remote computer at reasonable speeds.

We can't promise we'll get you there, but we'll definitely try. We request that you know your login and the electronic address of the computer you want to access. If you're interested in our helping you, call 377 4307; or E-mail NETENQUIRE on UQVAX.

#### Reminders ...

It is important to obey the rules of the remote computer. Computer centre managers in some universities have strict rules concerning the use of their system.

Quiet time here may be rush hour there, depending on time differences. If you're noticing problems with response times, consider the time of day before drawing conclusions.

#### Prolong Your PC's Life

There are a few simple things you can do to stretch your PC's life.

If you have to reboot your PC, the first thing to try is typing Autoexec. Try pressing the Control, Alt, and Delete keys together if that fails. If you do have to turn off the machine, wait 90 seconds before turning it on again to allow the hard disk to stop spinning.

Minimize the number of times the PC is turned on and off during the day. When you come in each morning, it is best to leave it on for the whole day even if you won't be using it all the time.

Prior to turning the machine off, use a program to park the disk drive heads. Avoid bumping your PC while the hard disk isn't parked, especially when running the PC on a trolley. A screen save program will help to prevent tex burning the screen.

Remembering these simple things will help reduce wear and tear on your PC. Call the PC Support Group if you have any questions, or if you want copies of the park or screen save programs mentioned (377 4018).